# **Modélisation chronologique avec le logiciel ChronoModel**

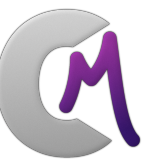

# **du lundi 12 au vendredi 16 novembre 2018**

**Lieu : Station biologique de Roscoff (Finistère)**

Cette formation est proposée dans le cadre du réseau CAI-RN de la mission pour l'interdisciplinarité du CNRS. Elle est organisée par la délégation aquitaine du CNRS dans le cadre de la formation continue des agents du CNRS. Elle est aussi ouverte aux publics extérieurs au CNRS par le biais de CNRS Formation Entreprises (CFE).

- Ø Renseignements et demande de la fiche d'inscription : philippe.lanos@univ-rennes1.fr
- Ø **Fiche d'inscription à renvoyer à Philippe Lanos impérativement avant le 25 septembre**
- $\triangleright$  Les agents CNRS doivent informer le pôle formation de leur délégation de leur inscription

## **Intervenants**

Philippe LANOS (Directeur de Recherche CNRS, UMR 5060 IRAMAT-CRP2A) Philippe DUFRESNE (Ingénieur d'Etude CNRS, UMR 5060 IRAMAT-CRP2A)

# **Objectifs de la formation**

Cette formation introduira les principes fondamentaux du raisonnement bayésien qui permettent la modélisation des données chronologiques. L'accent sera mis sur la mise en œuvre pratique de ces principes dans le logiciel *ChronoModel* à partir d'exemples archéologiques concrets. Une comparaison sera effectuée avec les fonctionnalités des logiciels OxCal et BCal (dont l'utilisation ne fait pas l'objet de la présente formation).

L'objectif de la formation est d'apprendre à :

- 1. Construire des modèles chronologiques à partir des observations archéologiques (Événements, Phases, stratigraphies, successions, contraintes a priori sur le temps).
- 2. Calibrer les données et prendre en compte les incertitudes.
- 3. Analyser les scénarios chronologiques obtenus en fonction des modèles et des incertitudes.

## **Public visé**

Ingénieurs, chercheurs, doctorants et post-doctorants

## **Equipement**

Il est demandé aux participants de venir avec leur propre ordinateur portable (PC ou Mac, taille minimale d'écran : 13 pouces) sur lequel le logiciel ChronoModel (version 2.0) sera installé au début du stage.

Action Nationale de Formation CAI-RN CNRS 2018

### **Modélisation chronologique avec le logiciel ChronoModel**

**12 - 16 novembre 2018 / Station biologique de Roscoff (Finistère)**

## **Lundi 12/11/2018 Principes de la modélisation chronologique**

#### **14h00 : Accueil et présentation des participants**

**14h30 – 16h00 : Les principes statistiques de base**  Principes et exposé du paradigme bayésien Les données chronologiques : mesures en laboratoire et informations a priori Présentation de la calibration de mesures en date calendaire Interprétation statistique des résultats. Précision et fiabilité

#### **16h30 – 18h00 : le logiciel ChronoModel**

Concepts et outils de la modélisation chronologique. Modèles de « Fait », de « Phase », de « relation d'ordre » sur le temps Quoi de neuf sur la modélisation chronologie ?

## **Mardi 13 Prise en main du logiciel** *ChronoModel*

**9h00 – 12h30 : les fonctionnalités de ChronoModel** Présentation des fonctionnalités du logiciel

**14h00 – 18h00 : Traitement d'exemples donnés par les formateurs** Rentrée des données / Choix et construction du modèle Calculs numériques MCMC / Sortie des résultats et interprétation

## **Mercredi 14 Les logiciels chronologiques :** *OxCal* **et** *Bcal*

### **8h30 – 12h30 : Autres logiciels de traitement des données chronologiques** Présentation des approches chronologiques implémentées dans les logiciels OxCal et BCal. Les modèles Age-Profondeur.

#### **14h00 – 18h00 : Traitement des données des stagiaires**

Encadrement des stagiaires pour le traitement de leurs données

### **Jeudi 15 Traitement des données des stagiaires**

#### **8h30 – 12h30 : Traitement des données des stagiaires** suite et fin.

**14h00 – 16h00 : Exposés par les stagiaires : discussion en groupe des exemples traités** Présentation du contexte archéologique / choix du modèle / Interprétation archéologique

### **Vendredi 16 Exposés par les stagiaires sur les modèles traités**

#### **8h30 – 11h00 : Exposés : discussion en groupe des exemples traités** suite et fin.

**11h30 – 13h00 : Synthèse et bilan des acquis.**